# DUMPSDOSS.

# **Isilon Specialist for Platform Engineers**

**EMC E20-655** 

**Version Demo** 

**Total Demo Questions: 10** 

**Total Premium Questions: 112** 

**Buy Premium PDF** 

https://dumpsboss.com

support@dumpsboss.com

dumpsboss.com

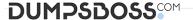

#### **QUESTION NO: 1**

In a 4-node cluster using N+3:1 protection, how much is the overhead?

- **A.** 25%
- **B.** 50%
- **C.** 300%
- **D**. 100%

#### **ANSWER: A**

## **QUESTION NO: 2**

Which process is executed using the "rm" command?

- A. Paginate displayed output
- B. Delete files and directories
- C. List files and directories
- D. Display, copy, create or combine text files

#### **ANSWER: A**

#### **QUESTION NO: 3**

The SmartPools settings of your cluster are set to Protection management: Including File with manually-managed protection settings is not checked.

How can the protection settings be modified?

- A. Using File System Explorer in the web administration interface or the isi set command
- B. Only by using File System Explorer in the web administration interface
- C. Only by using the isi set command
- D. Manually starting the SmartPools job

### **ANSWER: A**

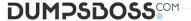

| _ |   | _ | _ | _ | _ |   |   | _  |   |  |
|---|---|---|---|---|---|---|---|----|---|--|
| n | ш |   | c |   |   | N | N | re | ш |  |
|   |   |   |   |   |   |   |   |    |   |  |

What are the three sections of an event type number?

- A. Category, Subcategory, ID number
- B. Node Number, Node Event ID, Master Event ID
- C. Type, Severity, Value
- D. Phase Number, Task Number, Item Number

ANSWER: D

#### **QUESTION NO: 5**

A customer has received an alert regarding a disk drive failure on node 2 of a 4 node cluster running OneFS 7.x. What isi command should be used to investigate which disk has the problem?

- A. isi devices -d 2
- B. isi status -d 2
- C. isi devices -n 2
- **D.** isi config >>> status

**ANSWER: A** 

#### **QUESTION NO: 6**

Where do you go to access AVP?

- A. IGS Tools Home Page
- B. Web administration interface, Diagnostics section
- C. Axeda SupportIQ site
- D. Command Line Interface

**ANSWER: A** 

#### **QUESTION NO: 7**

A customer is using HP OpenView management software and reports that SNMP data for the Isilon cluster is indecipherable.

How can this be resolved?

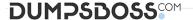

- A. Download Isilon MIBs from the cluster or from Isilon Knowledgebase.
- B. Contact software vendor and request an upgrade to SNMP software
- C. Write a program to convert SNMP numbers to a readable format
- D. Extract records with object identifier of 12124 and process with Excel

#### ANSWER: A

#### **QUESTION NO: 8**

What are the Isilon recommendations for the internal Infiniband network?

- **A.** 128.221.252.x, 128.221.253.x, 128.221.254.x
- **B.** 10.1.1.x, 10.2.2.x, 10.3.3.x
- **C.** 192.168.1.x, 192.168.2.x, 192.168.3.x
- **D.** 10.x.x.x, 172.16.x.x, 192.168.x.x

#### **ANSWER: A**

#### **QUESTION NO: 9**

What statement best describes the "isi devices" command?

- A. Displays drive status, serial number and bay number
- B. Displays device firmware information including NVRAM
- C. Node level health check command
- D. Cluster level health check command

#### **ANSWER: A**

#### **QUESTION NO: 10**

What are some differences between a Major upgrade and a Minor upgrade of OneFS?

- **A.** Major is a change to either of the first two decimal places of the OneFS version and Minor is a change to either of the last two.
- B. Major is a change to one of the first three decimals of the OneFS version while Minor is a change to the last digit.
- **C.** Minor is for code patches and Major is for Maintenance releases.

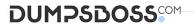

**D.** Minor includes core operating system changes and Major is for core operating system changes and new OneFS functionality.

**ANSWER: A**